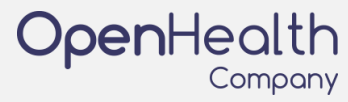

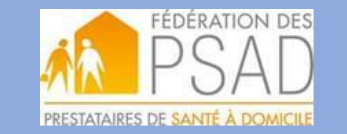

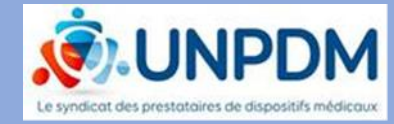

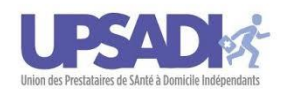

## **Modalités Pratiques d'Adhésion**

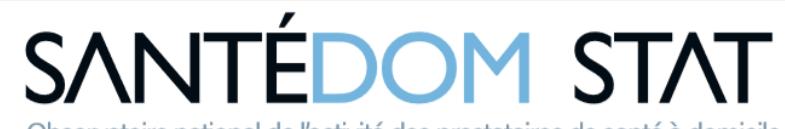

Observatoire national de l'activité des prestataires de santé à domicile

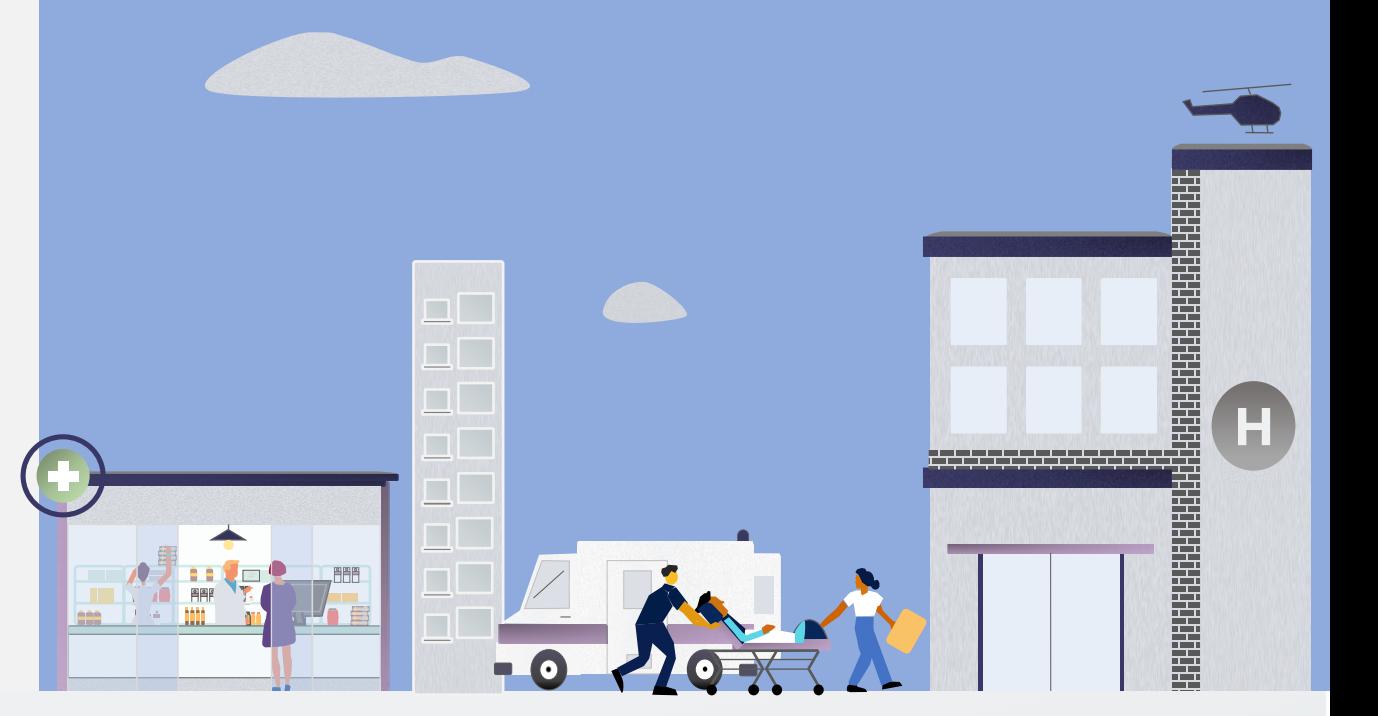

**Document preparé à l'attention des prestataires Janvier 2021**

1. **INSCRIPTION** : via le formulaire du site « <https://www.santedomstat.fr/rejoindre-lobservatoire/>». Outre les informations sommaires de rattachement à l'une des 3 fédérations, le cas échéant, et sur le mode de télétransmission des factures actuellement en place : les structures indépendantes renseignent le SIREN, les coordonnées de l'entreprise et celles du signataire de la convention – représentant légal de la société. Les PSAD/PSDM organisés en groupe renseignent, une seule fois pour tout le groupe, le SIREN et les coordonnées du siège du groupe, ainsi que les coordonnées du signataire de la convention – représentant légal du groupe.

**2. SIGNATURE** : Le signataire désigné dans le formulaire d'inscription reçoit, par email, la convention à signer électroniquement. Après signature, l'adhésion est finalisée pour la structure indépendante ou pour toutes les entités du groupe signataires.

## **3. TRANSMISSION DES DONNEES** selon 2 scénarios :

3.1 Vous transmettez vos factures à la CNAM **via un outil informatique interne** : suite à votre adhésion, OpenHealth vous contacte et vous accompagne dans l'interfaçage avec SantéDom Stat. Il est possible que des solutions soient déjà identifiées ou en place avec vos équipes informatiques.

3.2 Vous transmettez vos factures à la CNAM **via une solution éditeur** : rapprochez-vous de votre éditeur pour savoir comment retransmettre depuis votre logiciel vers SantéDom Stat. OpenHealth est à votre disposition pour vous accompagner dans cette démarche. Une mise à jour ou un paramétrage de votre logiciel peuvent être nécessaires.

## **4. OUVERTURE ACCES A L'OBSERVATOIRE** :

A réception de vos premières données, OpenHealth vous transmet un compte d'accès à « SantéDom Stat ». Il vous permettra ainsi qu'à tous vos collaborateurs de consulter vos données transmises puis l'activité nationale consolidée des PSAD / PSDM de l'Observatoire, dès que celle-ci sera disponible.